## Operations Research, Spring 2015 Suggested Solution for Homework 0

Solution providers: Kiwi Liu and Amy Liu Department of Information Management National Taiwan University

1. (a) The maximum attainable profit  $z^* = $50070$ .

There may be many ways of assignments to obtain the optimal value. Here, we only list one of them. In this assignment, only order 2 will not be done. Below are each fab's productions (in machine hours).

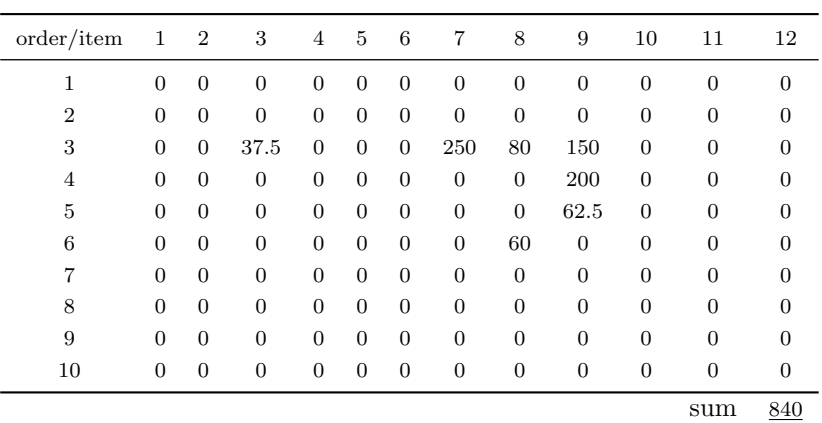

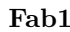

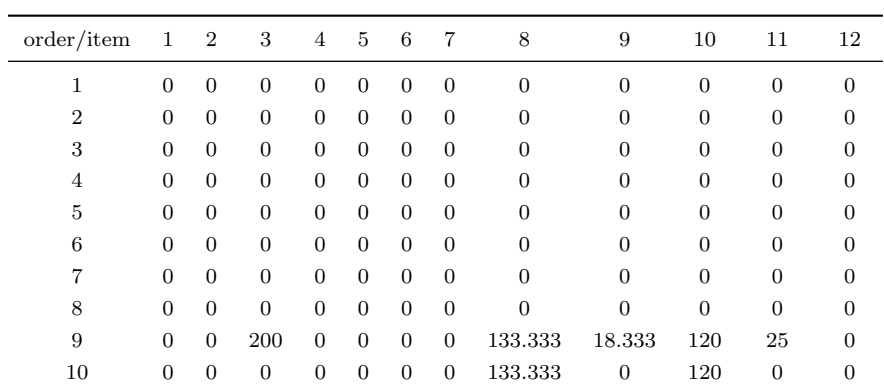

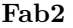

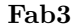

sum 750

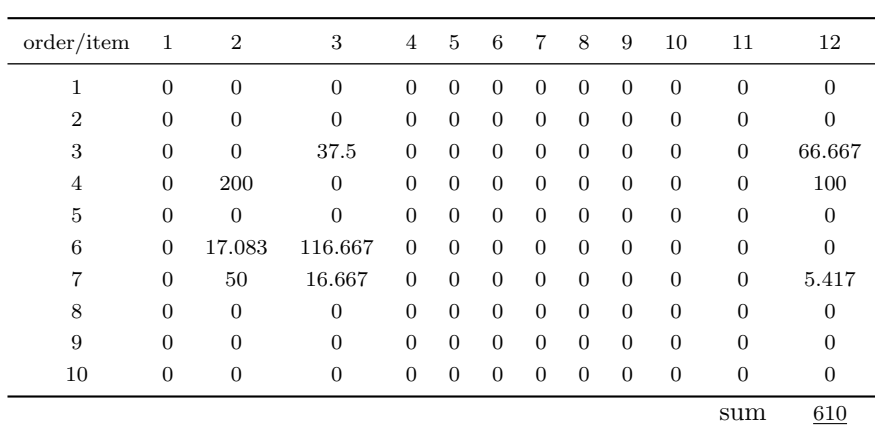

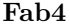

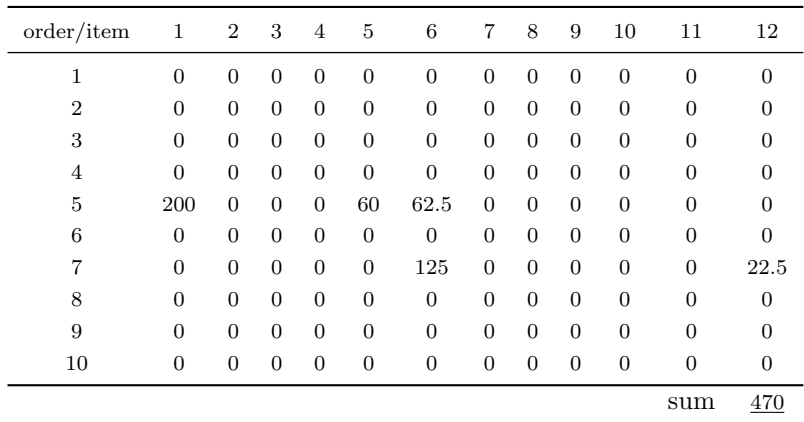

Fab5

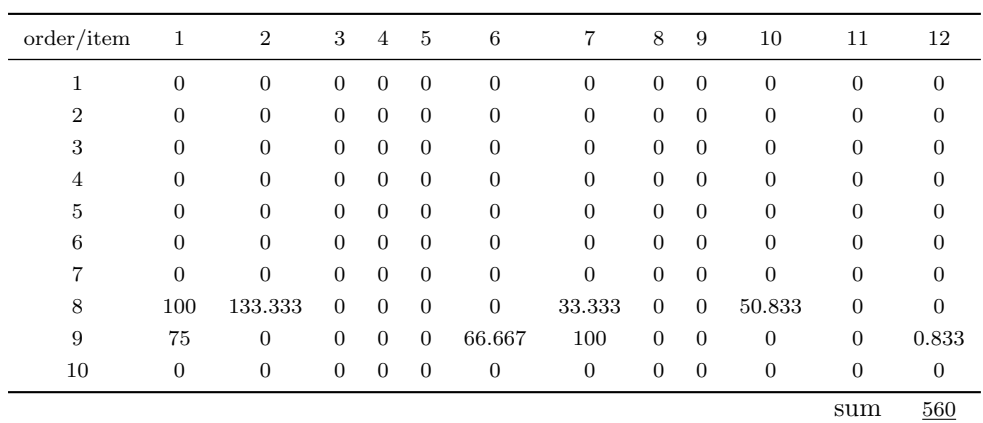

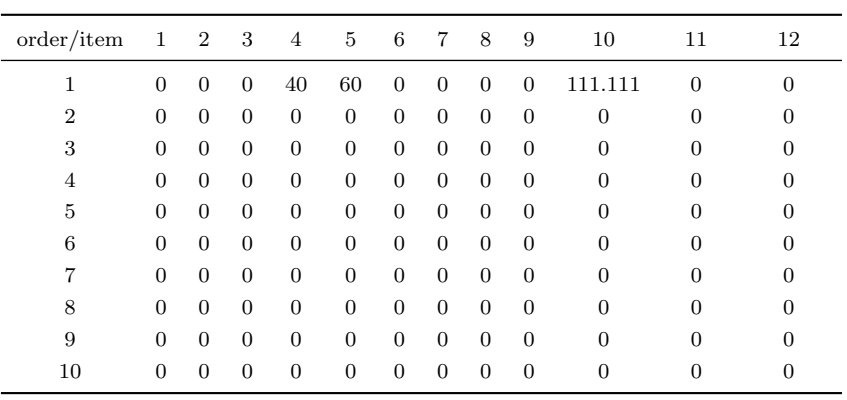

Fab6

sum <u>211.111</u>

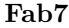

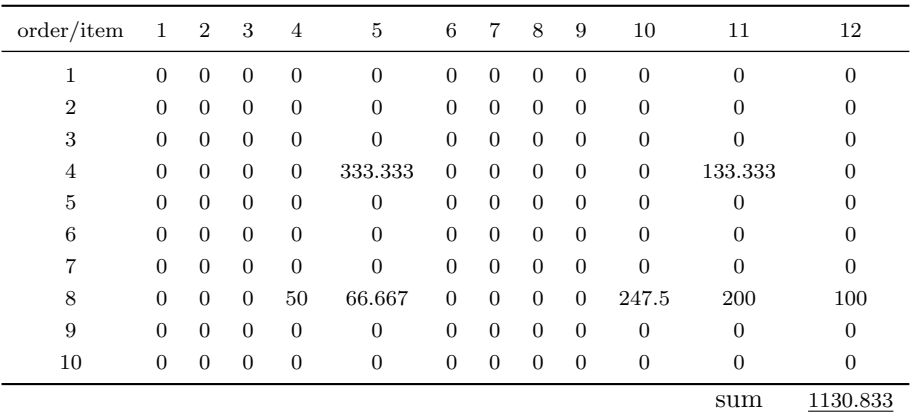

Fab8

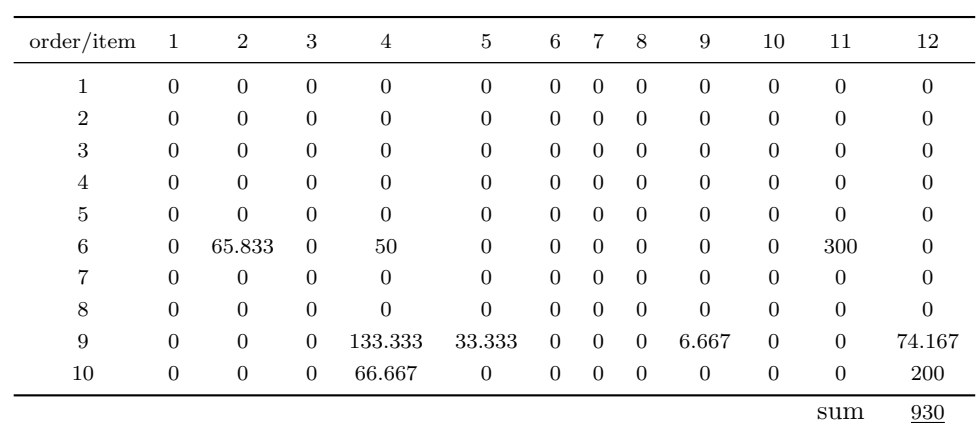

2. (a) As we talked about in videos, variables are those to be determined, and parameters are given with known values.

 $Q_{ij}$ : parameter

 $R_{ik}$ : parameter

 $C_k$ : parameter

(b) We can find all values in MS Excel file "OR-Sp15 hw00 data".

 $Q_{18}$ : 2000

 $R_{52}: 0$ 

 $C_3$ : 610

(c) The numbers are here:

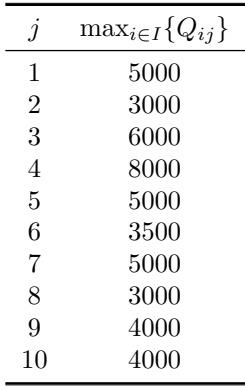

3. Omitted.